# **Download**

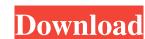

## Toshiba Eco Utility Crack+ With Product Key

Let's say you've just bought a new computer and find that you are not using it for the intended tasks. It will be better if you could control the energy used by the computer. As the unit provides a wireless connection (with support for 802.11b and 802.11g networks) you may want to use a Wi-Fi access point to provide your notebook with wireless access. In this case, you'll be able to configure your notebook (so that it acts as a client for access point) and set the parameters accordingly. The Cracked Toshiba eco Utility With Keygen application is capable of doing this. It comes in handy when your notebook is connected to the same network as a Wi-Fi access point that you are going to use, because the former will behave as an access point that provides wireless network access to the notebook. The application also enables you to connect your notebook to a power strip (by supplying the supplied power connector) and then setting the power parameters for the power strip. The application will also help you configure the power strip and, with that, save energy. Now, let's have a look at the main screen of the application. You'll see a list of devices that are connected to the notebook. There are 2 types of connection in this list: if the device is connected to the notebook through a wireless network, its name will be in orange. At the bottom, you'll see the following 2 parts: - the power consumption chart, which shows the energy consumption (in terms of Watts) of the devices connected to the notebook. If the device is running as a client (when the notebook is connected to the network), it will use the data to display its power consumption over the selected time frame (such as a day, week, or month). - the power usage chart, which can help you monitor the energy consumption of the selected device and plan a power usage for your notebook. You will be able to monitor the energy consumption of your computer's peripherals by using the following buttons on the side of the main screen: - 'Power Consumption' button will trigger

#### Toshiba Eco Utility Crack + Download [Updated-2022]

There is a general consensus that the Internet has brought about many positive changes in society. Specifically, it has served as a catalyst for the implementation of educational programs, facilitated the interaction of people from all over the world and made information available to everyone. However, a closer look at the use of the Internet reveals that there is a sizable percentage of users who are involved in criminal activities. This includes not only hackers and cybercriminals, but also those who use the Net to commit fraud and scam others. Although there is no reason to believe that people who commit criminal acts have anything in common with the vast majority of users, the Internet has served as a catalyst for the creation of a new breed of scammers. This paper deals with an example of a dangerous criminal activity, namely the use of the internet to commit fraud and scam others. Although there is no reason to believe that people who commit criminal acts have anything in common with the vast majority of users, the Internet has served as a catalyst for the creation of a new breed of scammers. This paper deals with an example of a dangerous criminal activity, namely the use of the Internet to commit fraud and scam others. Although there is no reason to believe that people who commit criminal acts have anything in common with the vast majority of users, the Internet has served as a catalyst for the creation of a new breed of scammers. This paper examines the motivations belind the use of Phishing, a crime that remains one of the most popular among scammers due to the success of their schemes. This paper examines the motivations behind the use of Phishing, a crime that remains one of the most popular among scammers due to the success of their schemes and finally, it will suggest solutions to combat this threat. Phishing is an act that has been identified as a major Internet threat. Also known as the e-mail equivalent of a fraud, it is a crime threat threat the internet to schemes. This paper examines the mot

## **Toshiba Eco Utility With Key**

The Toshiba eco Utility 1.3 is the latest release of a well-known utility by Toshiba, a company that is famous for its notebooks. This application can be found in the Start Menu of the Toshiba notebook and its main objective is to give an immediate preview on the power consumption and the CO2 emissions from the notebook, as well as being able to modify them, if the owner wishes to do so. Each power plan can be adjusted, for example in terms of the time intervals in which the screen is dimmed and the hard disk(s) is shut off. As usual, the eco Utility is compatible with other Toshiba utilities, such as the Toshiba Backup & Restore or the Toshiba Recovery Environment. The Toshiba eco Utility is also useful in monitoring the evolution of other computer resources, such as the processor consumption, used memory or fan speed. M\$oft Word 2007 is a powerful word processing tool that can be used by both Windows XP and Windows Vista users. It contains a huge number of features, including the ability to edit documents with a frequency of up to 200 wpm, and to insert multimedia (such as pictures and sound), as well as hyperlinks. It is compatible with Windows Explorer, which means that Word 2007 can be easily imported into folders by dragging and dropping. Microsoft Word 2007 is a very useful program for anyone who needs to create word documents and web pages. It is an excellent tool, but it is not perfect, and there are times when it can be a bit tedious to use. In this tutorial, I'll show you some easy ways to make sure that you are using Word 2007 in the most efficient way possible. How to Open Word 2007, just select the "Use the default settings" option when you launch the application. Once Word is running, it will probably look like the image at the top of this article. Once you've opened Word 2007, you can click on the "File" menu and choose "Open", "Save", "Save as" or "Print". It's also worth making sure that you are set to save the documents in the Microsoft Word format, so that Word 2007 will be able to open them

### What's New In?

Toshiba eco Utility is a free app that allows you to determine how the energy consumption of your computer and save energy, increase the battery life and decrease the emission of carbon dioxide. It is mainly based on a set of pre-set plans that you can modify according to your preferences. With a simple click of a button, the computer can enter the 'eco Mode' and save energy, increase battery life and lower the emissions that are bad for the environment. The above-mentioned mode is based on a set of parameters that are included in a power plan that was designed just for this purpose. You can even improve it and create an arrangement of your own, that can have even lower values for display brightness, sleep mode activation or for the time intervals before dimming the screen or turning off the hard disk(s). A neat function of Toshiba eco Utility is the graph that shows in real-time the evolution of the power consumption. This way, you can view the decrease or increase in energy usage, which can help you adjust the plan's settings so as to obtain even more efficiency. There is also another type of chart to be found inside this application, namely the so-called 'Accumulated graph'. It consists of 3 rows, each providing a different estimate on the power consumption and CO2 emission amount per day, week and month. As a whole, Toshiba eco Utility is a neat treat for those who own a compatible notebook and wish to join the global efforts of decreasing the energy consumption. The above-mentioned mode is parameters and users alike can contribute to a more efficient use of resources and reduce the carbon footprint of each device. To sustain these goals, there are also many software solutions that are meant to help in the monitoring and management of various hardware components or entire systems. Many owners of Toshiba notebooks might already be familiar with a tool that puts the Eco technology to good use. Called Toshiba eco Utility, this program facilitates the control of system resources in a such a manner that the note

#### **System Requirements:**

https://xn--80aab1bep0b6a.online/wp-content/uploads/TSremux.pdf

The game is available for Windows, macOS, and Linux platforms. Windows Minimum Requirements: OS: Windows 7 (SP1) / Windows 10 CPU: Intel Dual Core Processor RAM: 2 GB Hard Disk Space: 40 GB Video Card: DirectX 11 GPU NVIDIA RTX: Supported AMD RDNA: Supported Windows Recommended Requirements: OS: Windows 10 (64-bit) CPU: Intel Core i7-7820HK (6 Core) or better RAM: 8 GB

https://attitude.ferttil.com/upload/files/2022/06/HEaDTHbYKJHX9hFm32i6\_07\_9ce13c57a9c369b20865fef8efee10c5\_file.pdf
https://www.asv-ventabren.fr/wp-content/uploads/2022/06/Letter\_Converter.pdf
https://www.hony.nl/wp-content/uploads/foo\_input\_tta.pdf
https://quitoscana.it/2022/06/07/aspia-6-12-crack/
https://www.unitedartistsofdetroit.org/wp-content/uploads/2022/06/Cobra\_for\_Python.pdf
https://streetbazaaronline.com/wp-content/uploads/2022/06/halloween\_House\_3D\_Screensaver.pdf
https://streetbazaaronline.com/wp-content/uploads/2022/06/Halloween\_House\_3D\_Screensaver.pdf
https://gruzovoz777.ru/2022/06/07/memrey-2-68-with-product-key-free-download/
https://drogueriaconfia.com/defenceplus-server-edition-crack-free-latest/
https://www.creativesware.com/wp-content/uploads/2022/06/nevyquiq.pdf
http://yogaapaia.it/archives/2639
https://www.imoc.cc/wp-content/uploads/2022/06/addvera.pdf
https://www.websitegang.info/pst2gb-free-license-key-win-mac-updated-2022/
https://www.survast.sr/advert/portable-comicsviewer-2-05-crack-activator-free-download/
https://rocketchanson.com/advert/mstech-pdf-split-merge-crack-activation-code-3264bit-latest/
https://linl.com/wp-content/uploads/2022/06/WinVPNconnector.pdf
https://chat.byoe.tv/upload/files/2022/06/OlgeLb6CX9YIOOqV5PpA\_07\_117bbfda67f901765f14fb7e7fa37d40\_file.pdf

https://hotelheckkaten.de/2022/06/07/eumetsat-satellite-loop-europe-crack-with-license-code-win-mac-updated-2022/